# **Operações com Instrumento de Pagamento Eletrônico (CCINF178)**

Esta documentação é válida para todas as versões do Consistem ERP.

## **Pré-Requisitos**

Não há.

#### **Acesso**

Módulo: Contábil/Fiscal - Informações Fiscais

Grupo: SPED Fiscal

### **Visão Geral**

O objetivo desse programa é realizar o cadastro de operações com instrumento de pagamento eletrônico, que serão enviados ao registro 1601 do SPED Fiscal

#### Importante

- Os recebimentos em cartões efetuados por estornos, cancelamentos e outros recebimentos não vinculados à atividade operacional da empresa não deverão ser informados. A obrigatoriedade deste registro deve ser verificada na Sefaz de cada unidade federativa. - Os títulos pagos podem ser consultados no programa [Consulta de Títulos Pagos por Portador \(CCCC735\).](https://centraldeajuda.consistem.com.br/pages/viewpage.action?pageId=317229940)

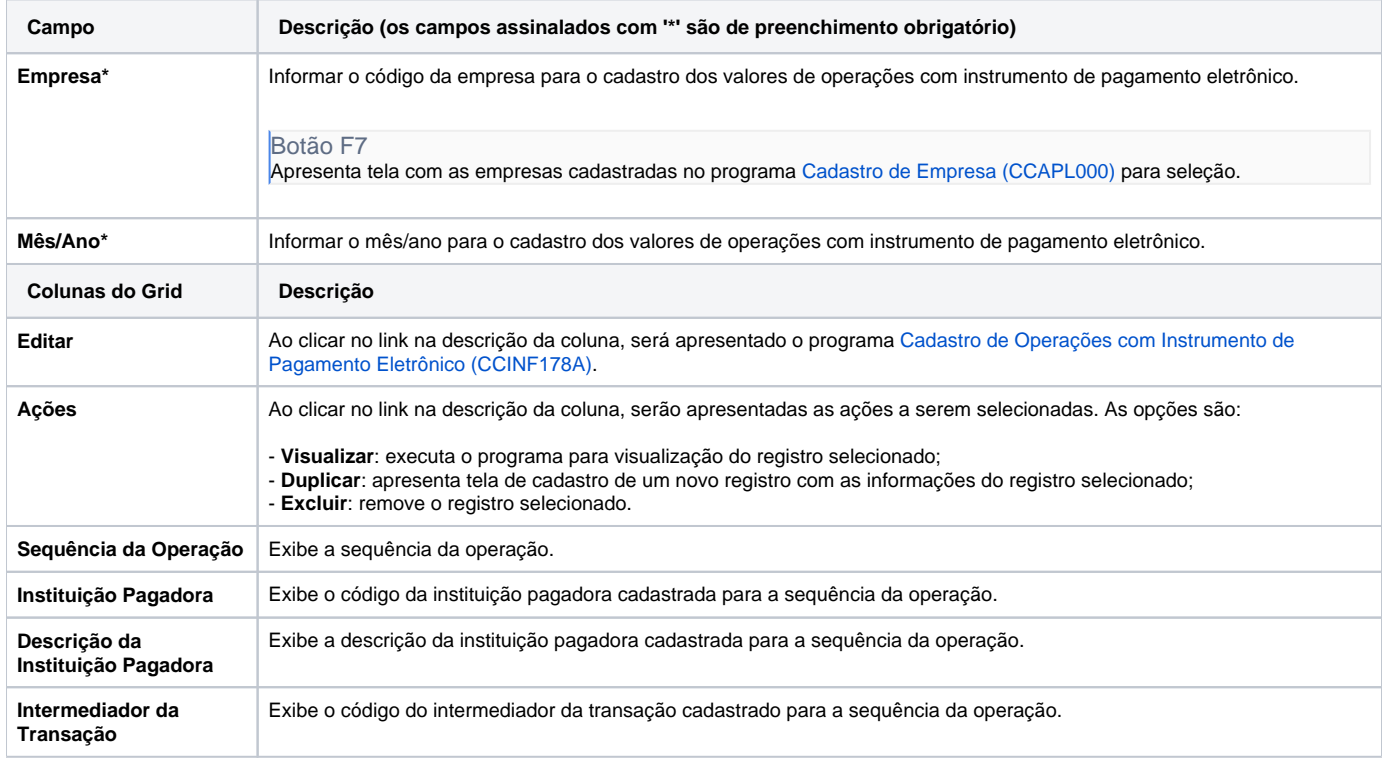

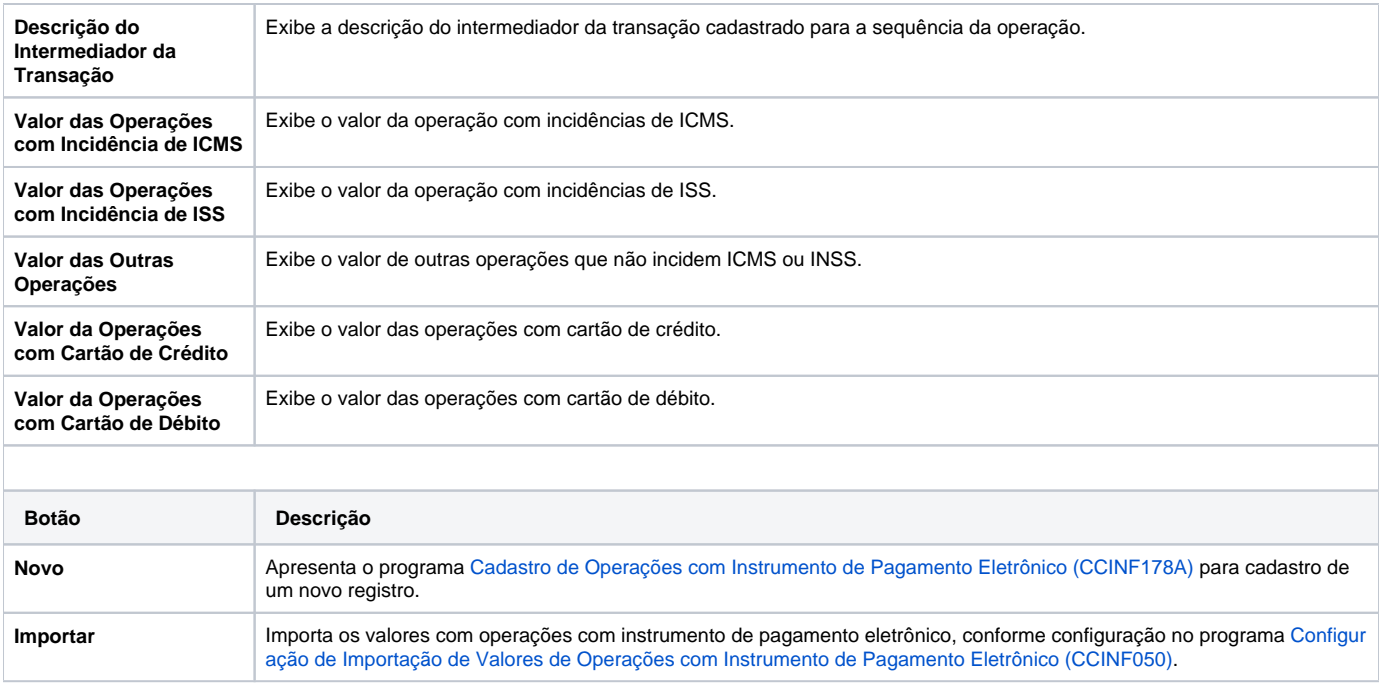

Atenção

As descrições das principais funcionalidades do sistema estão disponíveis na documentação do [Consistem ERP Componentes.](http://centraldeajuda.consistem.com.br/pages/viewpage.action?pageId=56295436) A utilização incorreta deste programa pode ocasionar problemas no funcionamento do sistema e nas integrações entre módulos.

Exportar PDF

Esse conteúdo foi útil?

Sim Não